Subject: Re: VPS for Oracle, requires SWAP partition Posted by [dim](https://new-forum.openvz.org/index.php?t=usrinfo&id=3) on Thu, 01 Dec 2005 17:03:06 GMT [View Forum Message](https://new-forum.openvz.org/index.php?t=rview&th=90&goto=425#msg_425) <> [Reply to Message](https://new-forum.openvz.org/index.php?t=post&reply_to=425)

Default values should be changed at least for numfiles, shmempages, kmemsize and privvmpages params. The best choice, if possible, is to set unlimited values to ubc and see params max values during expected oracle load.

Here is my `cat /proc/user\_beancounters` output:

[root@opteron ~]# cat /proc/user\_beancounters

Version: 2.5

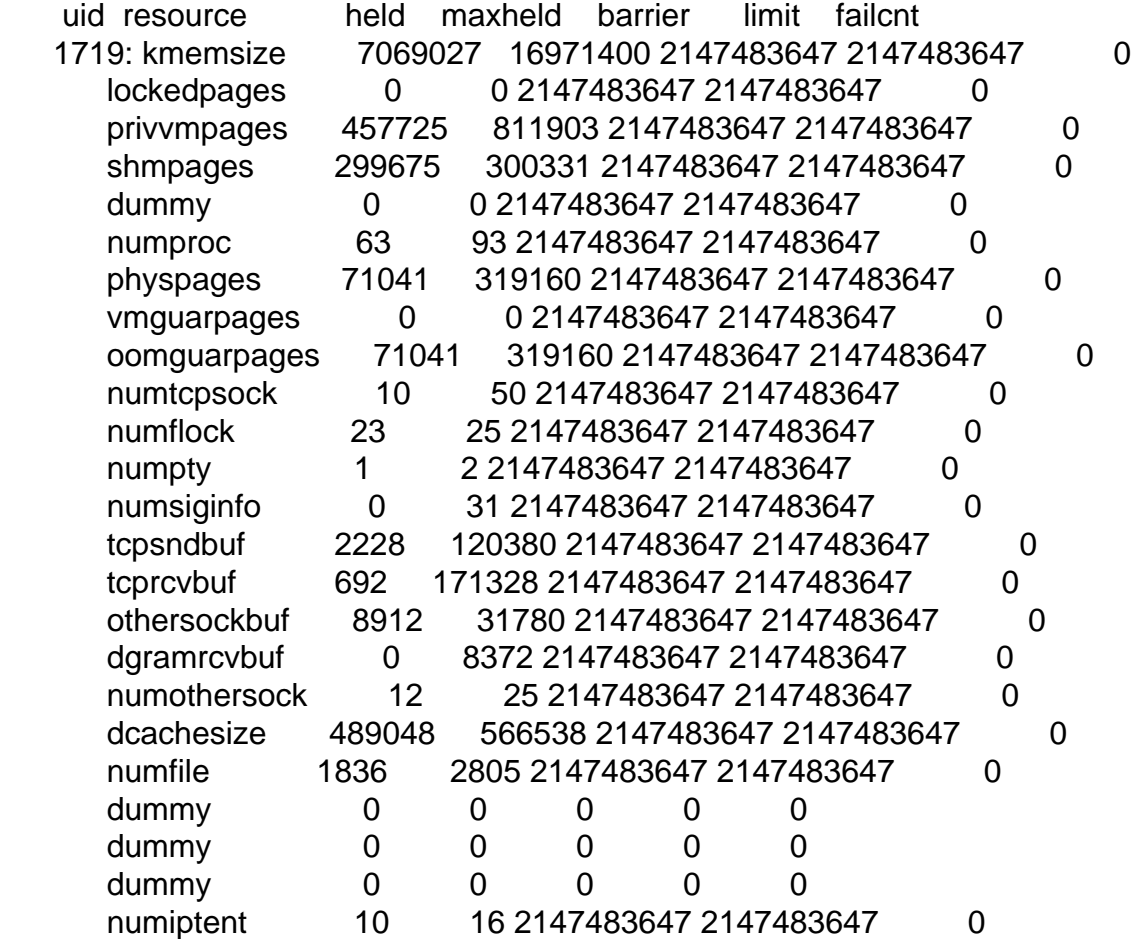

Messages about absence of /proc/swaps and /proc/partitions are just warnings, oracle instance may exist without these files.